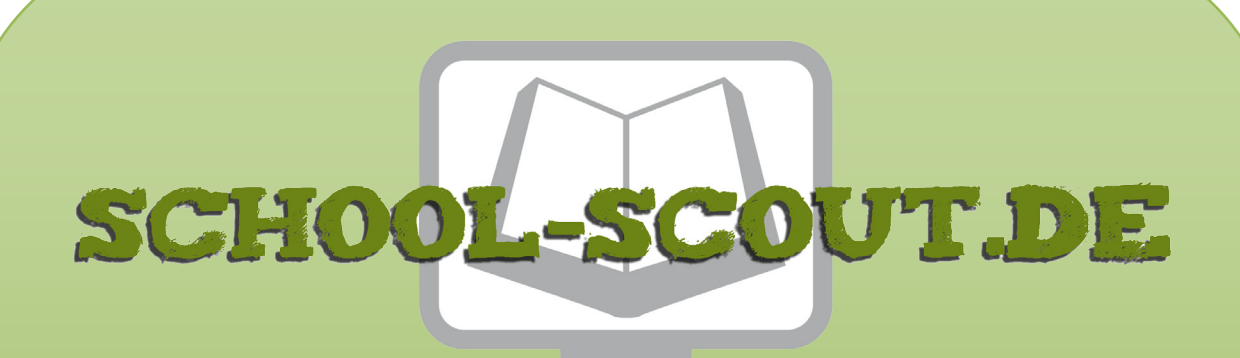

**Unterrichtsmaterialien in digitaler und in gedruckter Form**

# **Auszug aus:**

Michelangelo ... anmalen und weitergestalten

**Das komplette Material finden Sie hier:**

[School-Scout.de](https://www.school-scout.de/84107-michelangelo-anmalen-und-weitergestalten)

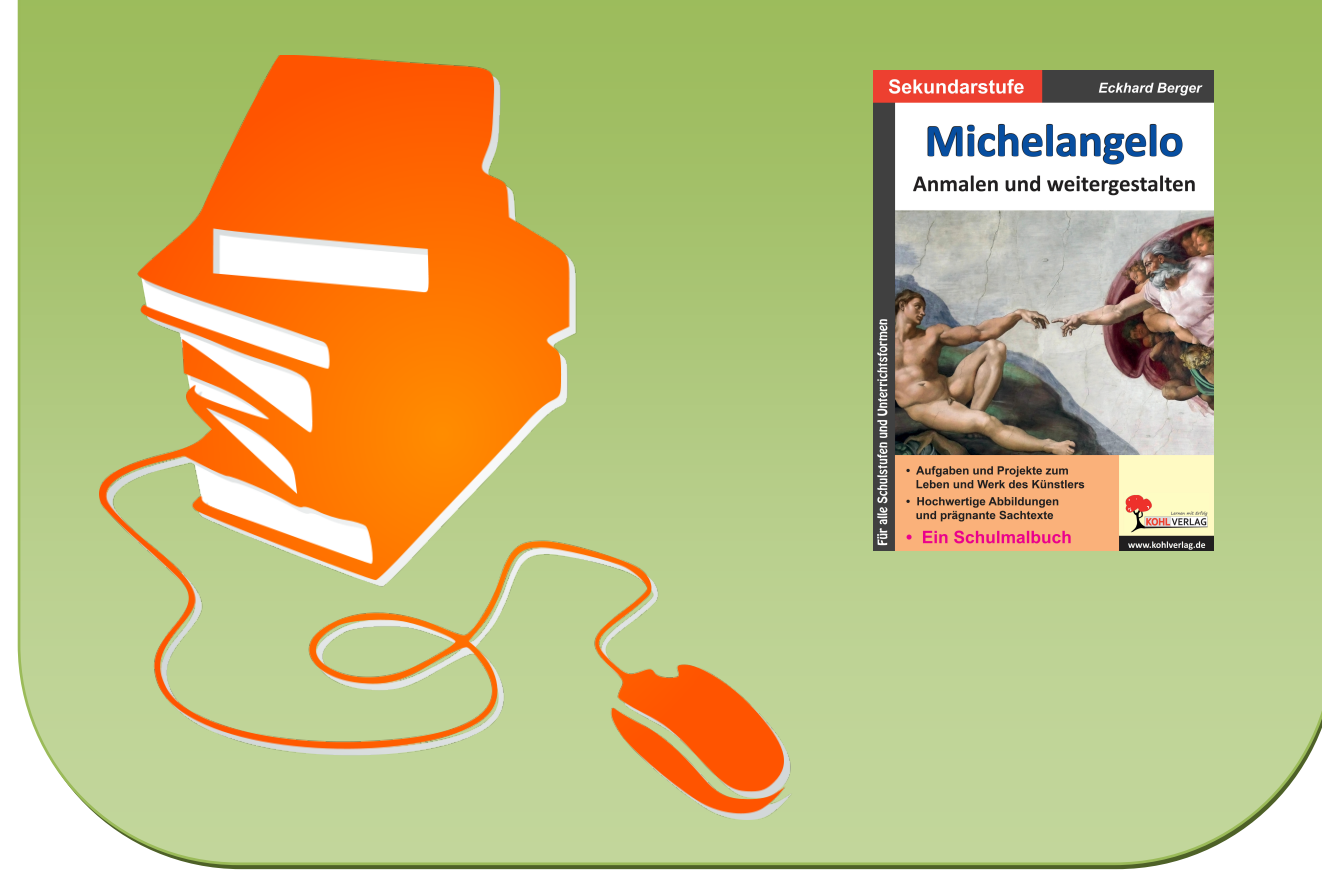

© Copyright school-scout.de / e-learning-academy AG – Urheberrechtshinweis (® erser Material-Vorschau sind Copyright school-scout.de / e-learning-academy AG – Urheberrechtshinweis<br>Iearning-academy AG. Wer diese Vorschause

# **Inhalt**

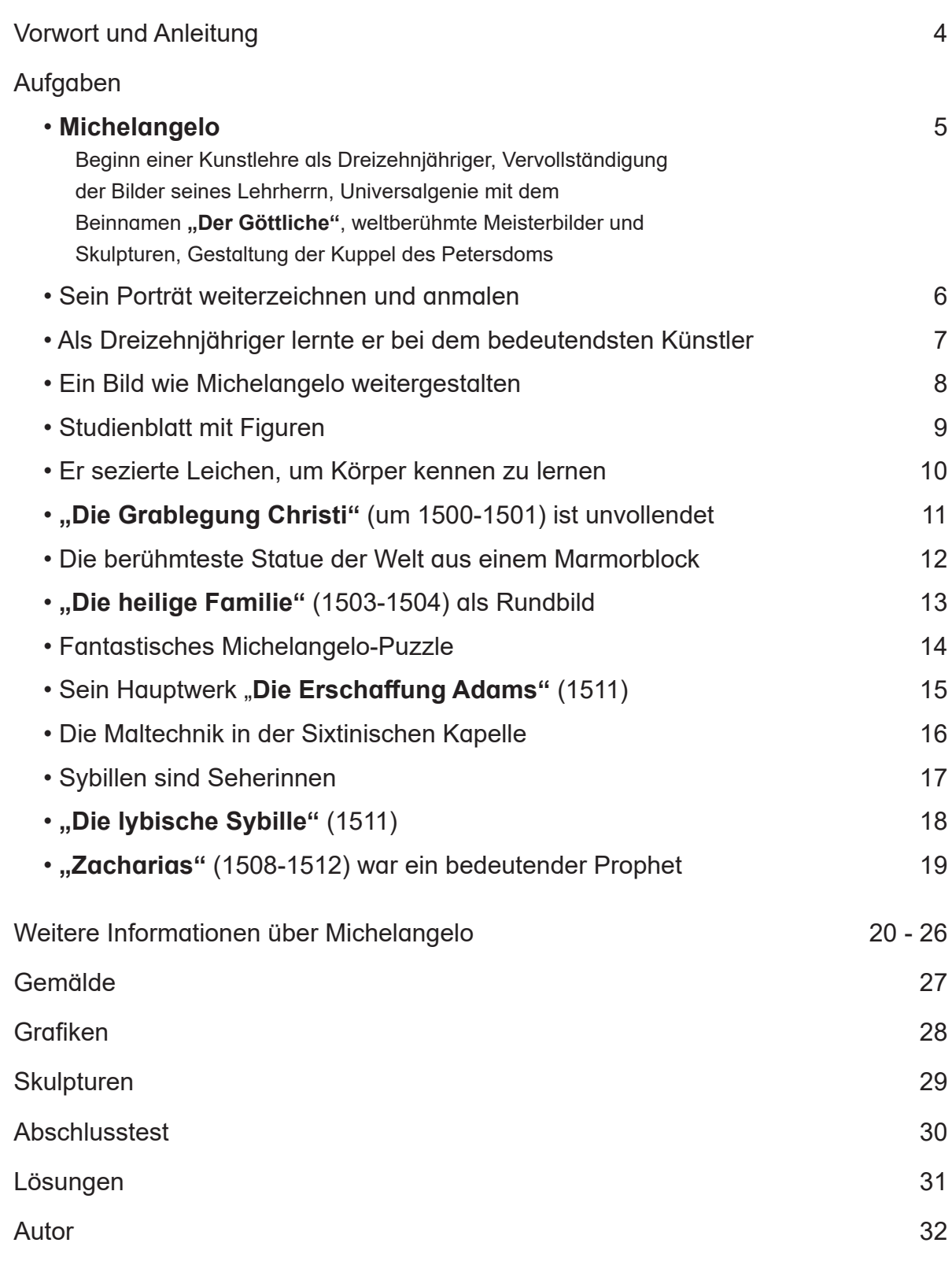

## **Vorwort Michaelangeloon**

**Michelangelo – Anmalen und weitergestalten** gehört zu der neuartigen Schulmalbuchreihe, die als Schülerarbeitsbuch oder als Kopiervorlagenwerk einsetzbar ist. Sie führt konzeptionell innovativ und genial einfach direkt in das Leben und in das Werk der großen internationalen Künstler aus Vergangenheit und Gegenwart ein. Schülerinnen und Schüler aller Klassen und Schulformen erwerben begeistert Wissen, malen Bilder farbenprächtig an und gestalten sie ideenreich weiter. Mit fantastischen Ergebnissen belohnen sie sich und werden schnell Kunstexperte. Lehr- und Lerneffizienz sind garantiert.

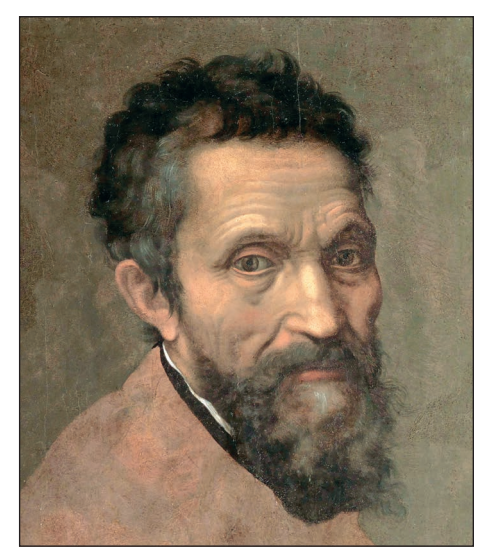

Daniele Volterra **Michelangelo** um 1544

Michelangelo, Maler, Bildhauer, Grafiker, Architekt und sogar Dichter, galt in seiner Zeit als der bedeutendste Künstler in Europa. Nie zuvor dagewesene Fresken, Skulpturen, und Grafiken schuf er. Päpste und Herrscher waren seine Auftraggeber. Wohin er auch ging, eilte ihm der Ruhm voraus. Trotzdem lebte er bescheiden nur für die Kunst und Religion und arbeitete nahezu pausenlos.

Um Zeit für seine Arbeit zu gewinnen, soll er auch nachts im Bett seine Stiefel nicht ausgezogen haben. Seine Werke sind so genial, dass sie heute noch weltweit bewundert werden und einen erheblichen Einfluss auf die gegenwärtige Kunst ausüben.

**Michelangelo – Anmalen und weitergestalten** beinhaltet viele prägnante Texte und hochwertige Abbildungen. Alle Aufgaben, die sich in jedes beliebige Format kopieren lassen, sind sorgfältig ausgewählt und erprobt. Sie können chronologisch als Reihe oder beliebig einzeln als Haupt-, Ergänzungs-, Vertiefungs- oder Nebenthema in allen Kunstunterrichtsformen inner- und außerschulisch eingesetzt werden. Auf Grund ihres hohen Selbsterklärungs- und Aufforderungscharakters ist eine Unterrichtsvorbereitung (fast) nicht notwendig. Nach einer kurzen Einführung starten die Schülerinnen und Schüler. Hauptarbeitsmittel sind neben dem Bleistift die Farbstifte (Faser-, Filz- oder Buntstifte). Auf größeren Formaten kann mit Tuschfarben gearbeitet werden.

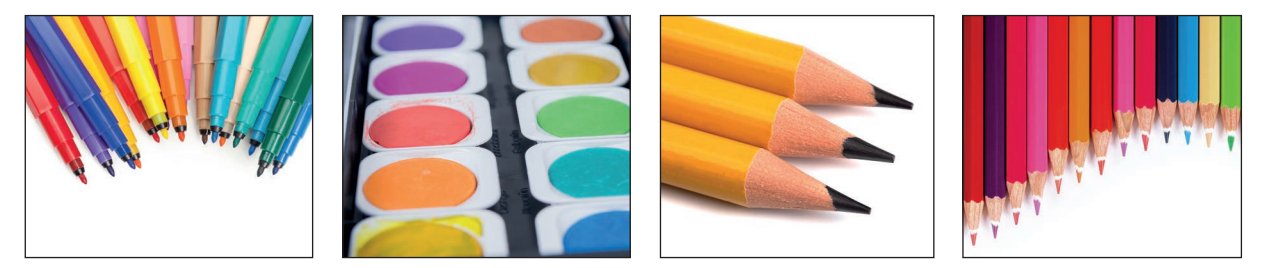

Viel Freude und Erfolg wünschen bei dem Einsatz des Schülerarbeitsbuchs und Kopiervorlagenwerks **Michelangelo – Anmalen und weitergestalten**

der Kohl-Verlag und **Eckhard Berger**

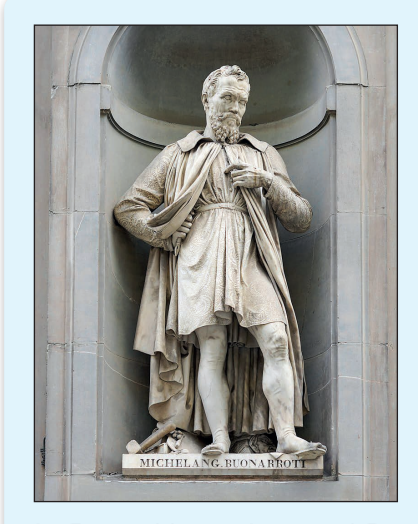

Der Maler, Bildhauer, Grafiker, Architekt und Dichter Michelangelo (Foto oben), dessen vollständiger Name **Michelangelo di Lodovico Simoni** war, wurde am 6.3.1475 in Caprese, ein kleiner Ort im Norden Italiens, in eine wohlhabende Familie geboren und starb am 18.2.1564 in Rom. Als gerade Dreizehnjähriger begann er eine Lehre bei einem berühmten Künstler in Florenz. Bald durfte er auf Grund seines Könnens dessen Bilder weitermalen.

Er schuf später die berühmte Skulptur "David", malte die fantastischen Bilder in der **Sixtinischen Kapelle** und gestaltete die Kuppel des **Petersdoms**

in Rom. Herrscher und Päpste gehörten zu seinen Auftraggebern. Er war ein Universalgenie und ohne Zweifel einer der größten Künstler aller Zeiten und hatte zu Lebzeiten den Beinamen "Der Göttliche".

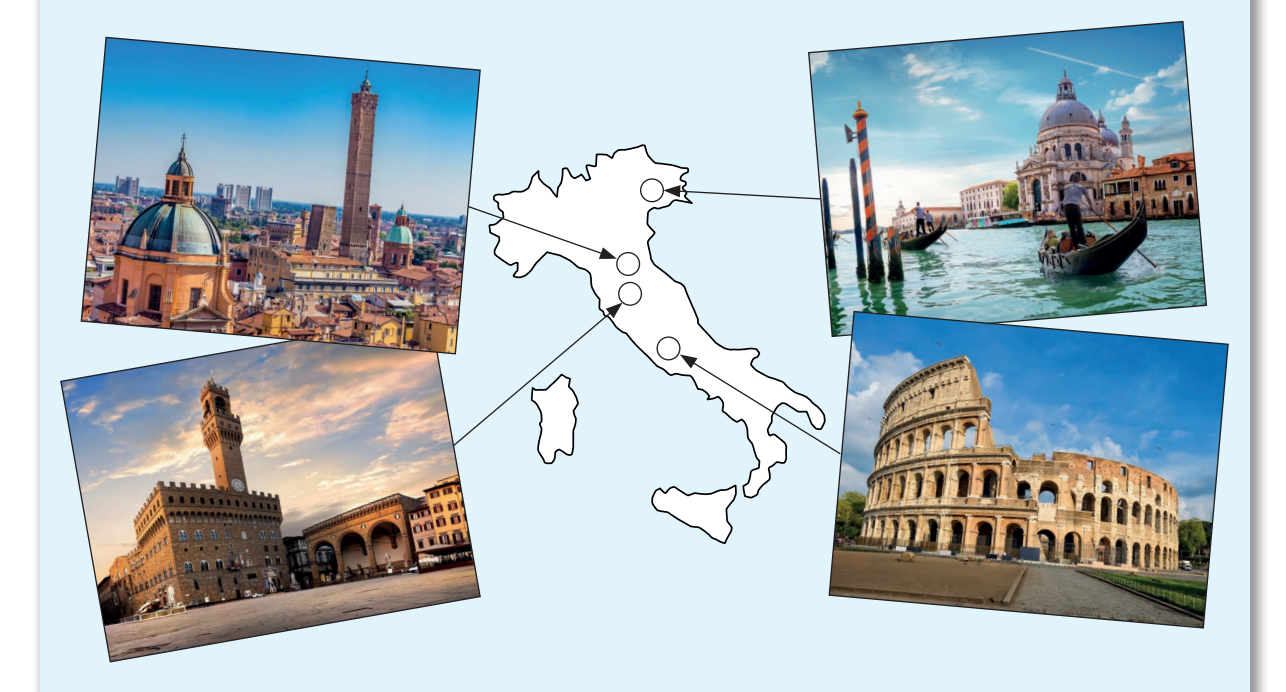

Er wohnte und arbeitete in den Städten Florenz, Bologna, Venedig und Rom.

**Aufgabe:** *Finde Italien und die Städte in deinem Atlas. Trage Caprese im Norden Italiens ein. Male die Städte rot und Italien grün an.*

Michelangelo schrieb so seinen Namen:

*Schreibe deinen Namen in den Kasten.*

elagmolo

**Michelangelo** – Anmalen und weitergestalten – Bestell-Nr. P13 074

**ERLAG** Michelangelo - Anmalen und weitergestalten - Bestell-Nr. P13 074

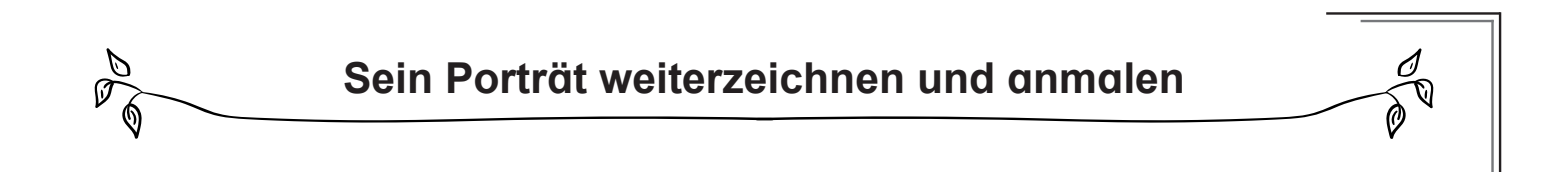

Michelangelo wurde etwa 89 Jahre alt. Es gibt von ihm mehrere Porträts als Zeichnung, Malerei und Skulptur. Hier siehst du ihn im Alter von rund 70 Jahren.

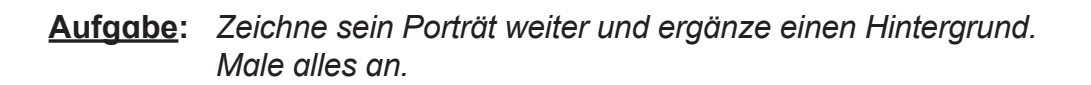

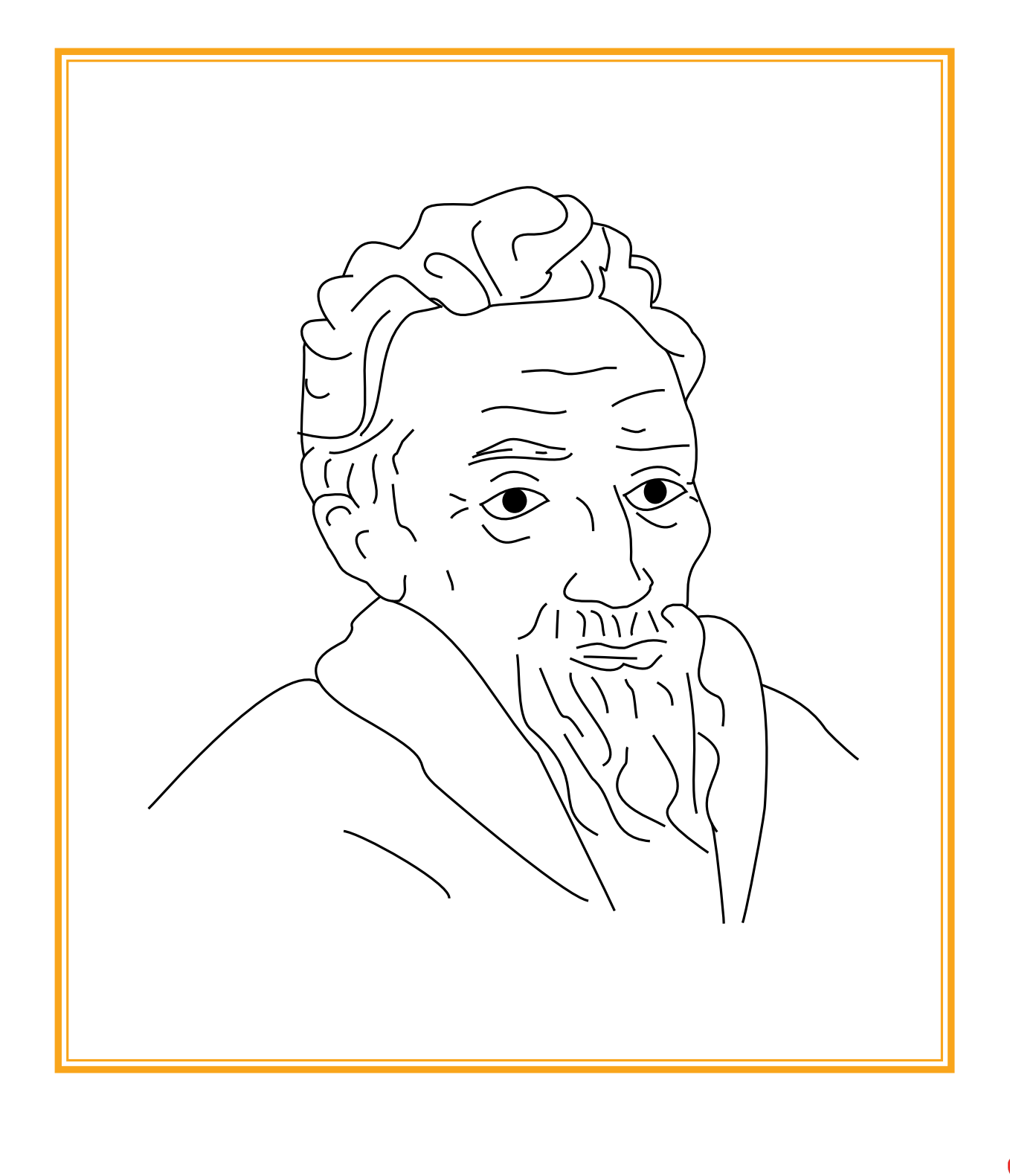

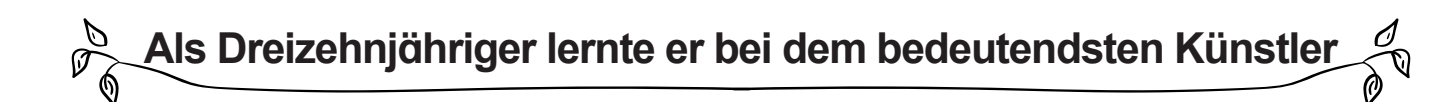

Nachdem der erst dreizehnjährige

Michelangelo seinen Vater überredet hatte, durfte er eine Kunstlehre bei Domenico Ghirlandaio machen, der damals der bedeutendste Künstler in Florenz war. Hier siehst du ihn sitzend bei der Arbeit an seinem Gemälde "Anbetung der Könige" (1488). Er hat sich in dem Bild in der Mitte rechts neben der Person in schwarzer Kleidung porträtiert und schaut dich direkt an. Vorne siehst du die drei heiligen Könige, die das gerade geborene Jesuskind bei seinen Eltern Maria und Jesus anbeten und beschenken.

**Aufgabe:** *Informiere dich über seine Geburt. Finde den Künstler und markiere ihn. Male ihn und seinen Hocker an.*

### **Michelangelo Anmalen und weitergestalten**

1. Digitalauflage 2024

© Kohl-Verlag, Kerpen 2024 Alle Rechte vorbehalten.

Idee und Text: Eckhard Berger Coverbild: savcoco - AdobeStock.com Redaktion: Kohl-Verlag Grafik & Satz: Eckhard Berger und Kohl-Verlag

### **Bestell-Nr. P13 074**

### **ISBN: 978-3-98841-594-3**

#### **Bildquellen © adobestock.com**

S. 4: © pamela\_d\_mcadams, Racle Fotodesign, NewFabrika, fotogestoeber; S. 5: © endstern, Givaga, Vivida Photo PC, Mapics; S. 12: © M. Schuppich, Elena; S. 14: © Mistervlad; S.<br>15: © savcoco, master1305; S. 16: © savcoco, Pict; S. 24: © savcoco , photogolfer; S. 25: © LianeM, robertdering; S. 26: © JFL Photography; S. 30: © photogolfer; S. 31: © photogolfer;

#### **Bildquellen © wikipedia.com**

S. 4: © Metropolitan Museum of Art, online collection; S. 5: © Uffizi Gallery; S. 11: © National Gallery; S. 13: © Livioandronico2013; S. 17: © DelphicSibylByMichelangelo; S. 20: © autoritratto,\_dettaglio

#### **© Kohl-Verlag, Kerpen 2024. Alle Rechte vorbehalten.**

**Das Werk und seine Teile sind urheberrechtlich geschützt und unterliegen dem deutschen Urheberrecht. Jede Nutzung in anderen als den gesetzlich zugelassenen Fällen**  bedarf der vorherigen schriftlichen Einwilligung des Verlages (§ 52 a Urhg). Weder das Werk als Ganzes noch seine Teile dürfen ohne Einwilligung des Verlages an Dritte<br>weitergeleitet, in ein Netzwerk wie Internet oder Intr **len, Hochschulen, Universitäten, Seminaren und sonstigen Einrichtungen für Lehr- und Unterrichtszwecke. Der Erwerber dieses Werkes in PDF-Format ist berechtigt, das Werk als Ganzes oder in seinen Teilen für den Gebrauch und den Einsatz zur Verwendung im eigenen Unterricht wie folgt zu nutzen:**

- **Die einzelnen Seiten des Werkes dürfen als Arbeitsblätter oder Folien lediglich in Klassenstärke vervielfältigt werden zur Verwendung im Einsatz des selbst gehaltenen Unterrichts.**
- **Einzelne Arbeitsblätter dürfen Schülern für Referate zur Verfügung gestellt und im eigenen Unterricht zu Vortragszwecken verwendet werden.**
- **Während des eigenen Unterrichts gemeinsam mit den Schülern mit verschiedenen Medien, z.B. am Computer, Tablet via Beamer, Whiteboard o.a. das Werk in nicht veränderter PDF-Form zu zeigen bzw. zu erarbeiten.**

**Jeder weitere kommerzielle Gebrauch oder die Weitergabe an Dritte, auch an andere Lehrpersonen oder pädagogische Fachkräfte mit eigenem Unterrichts- bzw. Lehrauftrag ist nicht gestattet. Jede Verwertung außerhalb des eigenen Unterrichts und der Grenzen des Urheberrechts bedarf der vorherigen schriftlichen Zustimmung des**  Verlages. Der Kohl-Verlag übernimmt keine Verantwortung für die Inhalte externer Links oder fremder Homepages. Jegliche Haftung für direkte oder indirekte Schäden<br>aus Informationen dieser Quellen wird nicht übernommen.

**Kohl-Verlag, Kerpen 2024**

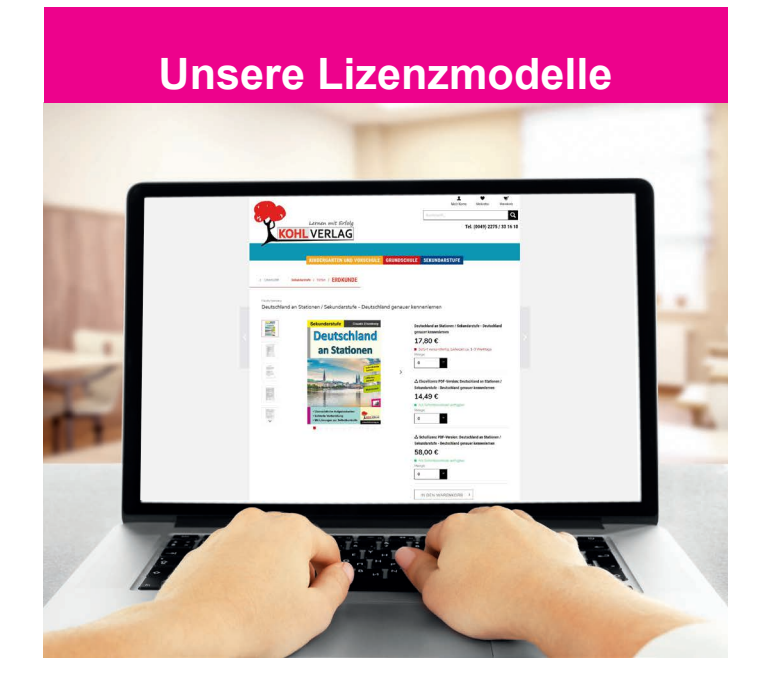

### **Der vorliegende Band ist eine PDF-Einzellizenz**

Sie wollen unsere Kopiervorlagen auch digital nutzen? Kein Problem – fast das gesamte KOHL-Sortiment ist auch sofort als PDF-Download erhältlich! Wir haben verschiedene Lizenzmodelle zur Auswahl:

 $\mathbb{R}$ 

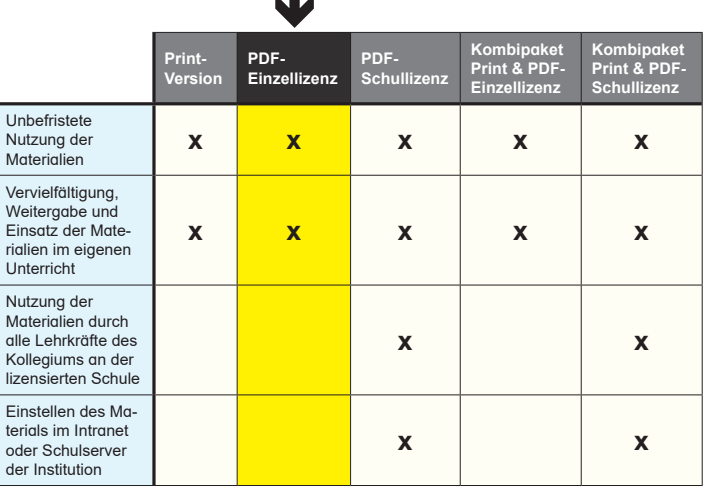

Die erweiterten Lizenzmodelle zu diesem Titel sind jederzeit im Online-Shop unter www.kohlverlag.de erhältlich.

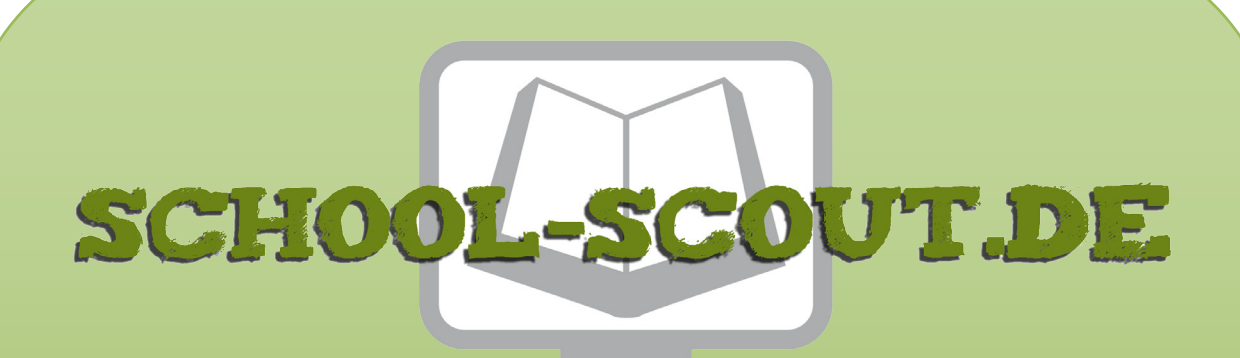

**Unterrichtsmaterialien in digitaler und in gedruckter Form**

# **Auszug aus:**

Michelangelo ... anmalen und weitergestalten

**Das komplette Material finden Sie hier:**

[School-Scout.de](https://www.school-scout.de/84107-michelangelo-anmalen-und-weitergestalten)

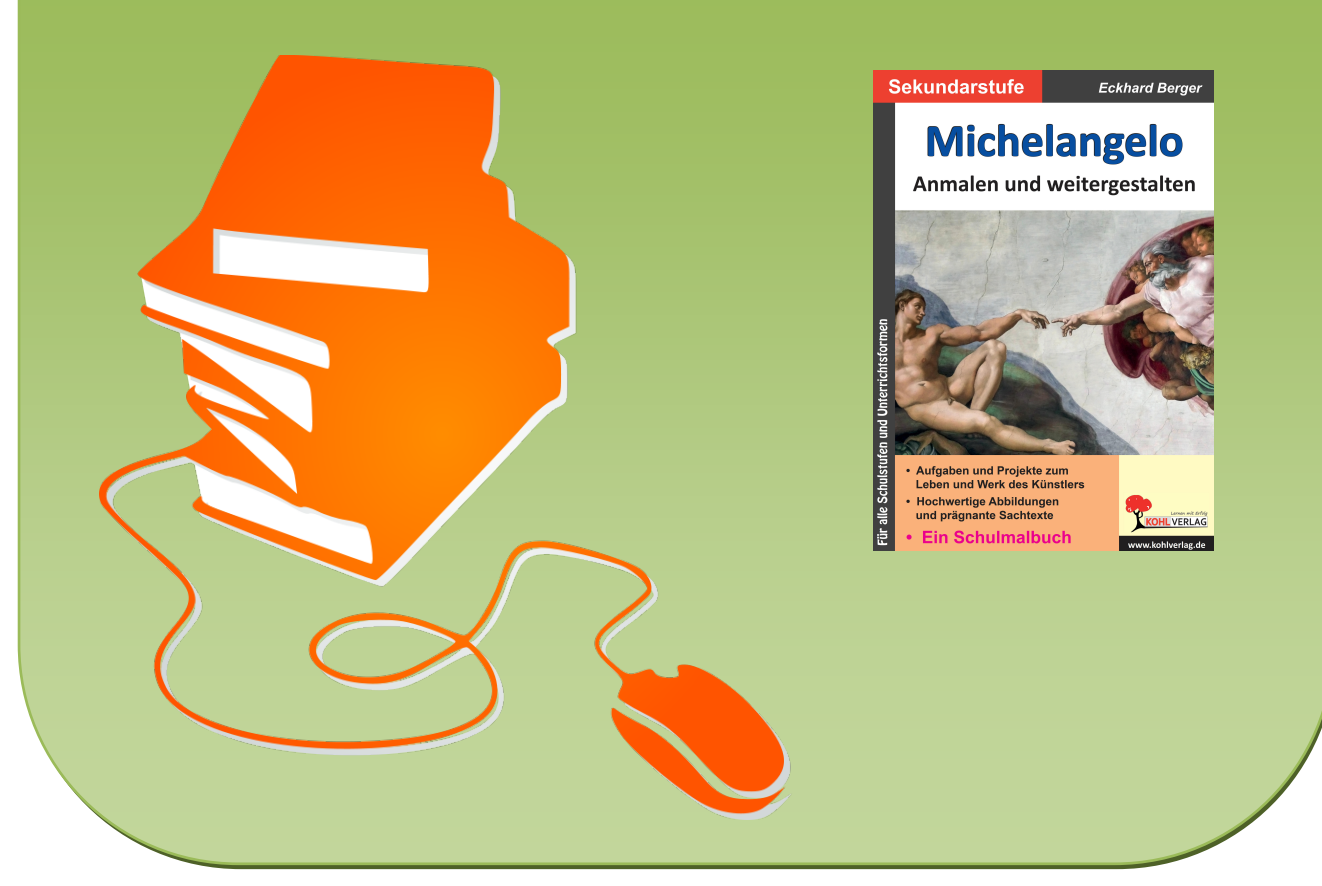

© Copyright school-scout.de / e-learning-academy AG – Urheberrechtshinweis (® erser Material-Vorschau sind Copyright school-scout.de / e-learning-academy AG – Urheberrechtshinweis<br>Iearning-academy AG. Wer diese Vorschause